# **OpticSlim 1180 OpticSlim 1180**

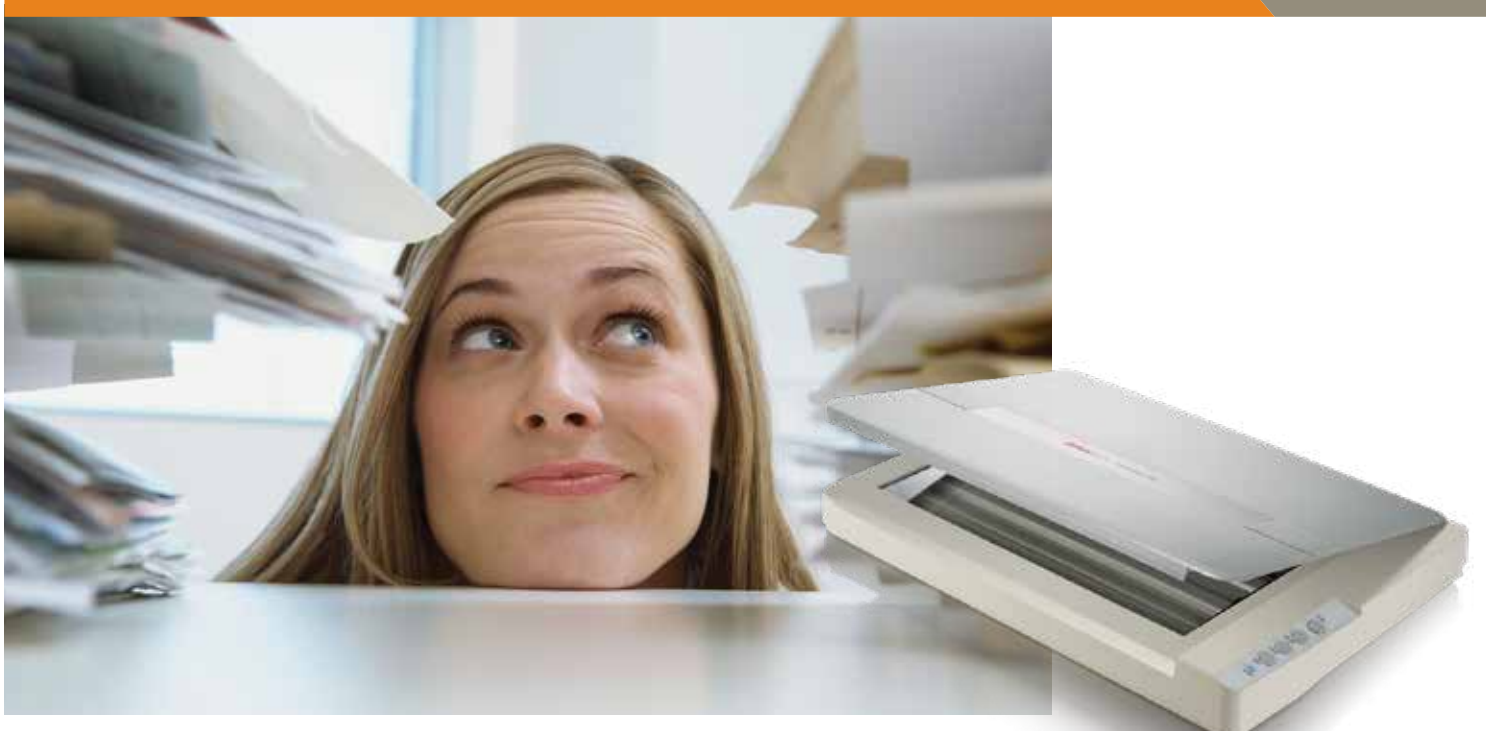

### Série OpticSlim

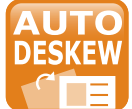

O Plustek OpticSlim 1180 é um scanner A3, tamanho tablóide, projetado para digitalização de alta qualidade de Arte, fotos, livros de recortes, pesquisa genealógica, jornais, livros de recortes de documentos históricos, documentos e outros itens de até 297 mm x 431,8 mm (11,69" x 17") de tamanho. O OpticSlim 1180 inclui quatro botões de digitalização de um toque para simplificar e automatizar as funções de digitalização mais comuns (ou seja, digitalização, OCR, PDF e e-mail)).

## **\*PRINCIPAIS RECURSOST-**

- **Área de escaneamento em tamanho A3**
- **Botões de toque único de fácil utilização, design para digitalização, OCR, PDF e e-mail**
- **Até 1200 dpi de resolução óptica**
- **Luz LED para economia de energia, ecologicamente amigável**
- **Disponível em formato PDF pesquisável**
- **Desenho compacto, pequeno e leve**

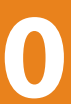

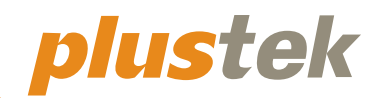

## **Tamanho adequado e função completa para uso em escritório**

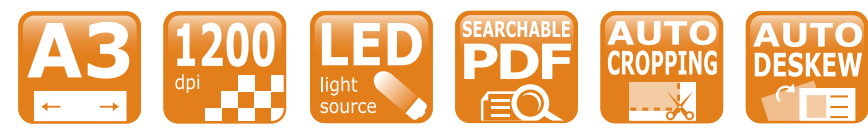

### **Requisitos do Hardware Windows e Mac**

Processador de CPU de 2,0 GHz ou superior [1] [2] [3] [1] Windows recomendado: processador Intel® Core ™ i5 de 2,8 GHz com 4 núcleos de CPU ou superior [2] Compatível com processador Mac INTEL e M1 [3] Compatibilidade não disponível com PowerPC Mínimo de 4 GB de RAM (recomendado: 8 GB ou mais, tamanho A3 a digitalização de 1600 dpi, alocação de memória virtual de 20 GB no mínimo) 6 GB de espaço no disco rígido para instalação do programa Dimensões de exibição de 1024 x 768 ou superior

sistema operacional no site da Plustek para obter as últimas informações. As informações e especificações contidas neste documento estão sujeitas a mudanças sem aviso prévio. Por favor

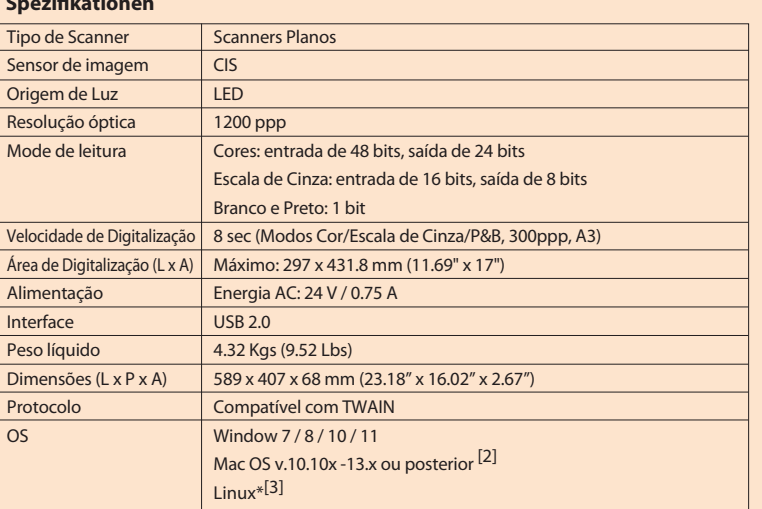

Botão utilitário para simplificar a digitalização de documentos. DocAction possibilita que você especifique sua configuração de digitalização personalizada e digitalize documentos com apenas um toque no botão. Documentos digitalizados são automaticamente enviados diretamente à Impressora(Copy), Digitalizar (Scan), PDF ou Personalizado (Custom). DocAction também permite que você digitalize diretamente para muitos aplicativos de gerenciamento de imagens e documentos em todos os formatos de imagem usuais.

### **Spezikationen**

[1] ABBYY™ FineReader™ Engine © ABBYY. OCR by ABBYY Plustek é uma marca registrada de Plustek Inc. Processamento de OCR por ABBYY® FineReader®, © 2019 ABBYY. ABBYY e FineReader são marcas registradas de ABBYY Software, Ltd. que podem estar registradas em algumas

jurisdições. Quaisquer outros produtos ou nomes de empresas que aparecem neste documento são marcas comerciais ou marcas comerciais registradas das respectivas empresas.

[2] A compatibilidade pode diferir dependendo da versão do software. Por favor consulte a compatibilidade do

visite o site da Plustek para obter as últimas informações de suporte.

[3] LINUX para Integrador de Sistema. Contacte as vendas locais: sales@plustek.com

© 2023 by **plustek**. All rights reserved. All registered trademarks are the property of their respective owners. 2B2AB-00106

**ARRYY** 

T59 H

**TWAIN** 

## Softwares adicionais inclusos

![](_page_0_Picture_2.jpeg)

![](_page_0_Picture_3.jpeg)

### **Plustek DocAction**

Plustek MacAction é o software de utilitário do botão que possibilita digitalização com um simples toque de botão. Esta combinação resulta em imagens de alta qualidade que usuários conseguem fácil e rapidamente localizar, acessar, editar, adicionar comentários, organizar e compartilhar a partir da interface de fácil utilização do software. Os documentos digitalizados são enviados diretamente para Impressora, E-mail ou Pasta. O MacAction também permite que você digitalize diretamente e salve documentos digitalizados em todos os formatos de imagem comuns, como: JPEG, TIFF, MULTI-TIFF, BMP e PDF.

## Built-in OCR

### **DocOCR (para Mac)**

DocOCR converte por meio do reconhecimento de caracter óptico nas imagens digitalizadas e transforma-as em formatos pesquisáveis ou editáveis incluindo .txt e PDFs pesquisáveis diretamente.

![](_page_0_Picture_13.jpeg)

### **Plustek OCR [1] (para Windows)**

Plustek OCR (Da plataforma ABBYY) converte por meio do reconhecimento de caracter óptico nas imagens digitalizadas e transforma-as em formatos pesquisáveis ou editáveis incluindo Microsoft® Word, Excel®, ou PDFs pesquisáveis diretamente.

![](_page_0_Picture_10.jpeg)

### **Plustek MacAction**

![](_page_0_Picture_7.jpeg)

![](_page_1_Figure_6.jpeg)

## $\triangle$ CARACTERÍSTICAS-

![](_page_1_Picture_1.jpeg)

## **Instalação fácil e programa de início rápido**

O OpticSlim 1180 tem uma interface utilitária muito fácil de usar e fácil de instalar. Você pode usar nosso software utilitário de digitalização - Plustek DocAction para configurar o perfil de digitalização. Além disso, temos botões de função projetados para digitalização, OCR, PDF e Email. Um único toque e você pode iniciar a digitalização.

## **Arquivos PDF pesquisáveis em formato PDF e em conformidade com TWAIN disponíveis**

O pacote de software- ABBYY FineReader pode lhe ajudar a fazer OCR para gerar o PDF pesquisável. O OpticSlim 1180 não só lhe ajuda a digitalizar seu documento de grandes lotes, mas também lhe ajuda a fazer o trabalho de preenchimento e a cumprir o propósito de pesquisa futura. O OpticSlim 1180 também permite que você use o TWAIN compatível para digitalizar.

![](_page_1_Figure_9.jpeg)

## **Desenho compacto, pequeno e leve**

**A digitalização de um documento A3 com 300 doi leva apenas 8 segundos. AUTO** Ele pode cortar automaticamente sua del controllo de la computación de um declarado de um del corregio de la contra de la contra de la contra de la contra de la contra de la contra de la contra de la contra de la co

![](_page_1_Picture_22.jpeg)

O desenho compacto e a pequena dimensão do OpticSlim 1180 permitem que você o coloque em seu escritório. A dimensão 68mm x 589mm x 407mm é adequada para a digitalização do projeto ou outro uso de arquitetura. Além disso, o peso líquido é de apenas 4,32 kg, o que permite que você se movimente com mais facilidade e suavidade.

> **E-Mail entropy como proper tensions E-mail <b>energy energy energy como PDF Pesquisável, com Energy Permite carregar facilmente arquivos ou imagens digitalizadas para o e-mail.**

![](_page_1_Picture_24.jpeg)

Automaticamente endireita e recorta a imagem para o tamanho exato do documento.

![](_page_1_Figure_31.jpeg)

![](_page_1_Figure_32.jpeg)

Automaticamente detecta a cor do documento e digitaliza-o em cores, tons de cinza ou no modo de preto & branco.

![](_page_1_Figure_4.jpeg)

Remove a cor vermelha, verde, ou azul ao digitalizar formulários.

![](_page_1_Picture_5.jpeg)

![](_page_1_Figure_17.jpeg)

![](_page_1_Picture_18.jpeg)

![](_page_1_Figure_14.jpeg)

Digitaliza e salva, ao mesmo tempo, documentos em 2 ou 3 modos de cor.

![](_page_1_Figure_35.jpeg)

![](_page_1_Figure_12.jpeg)

**6 Remoção de Cores**

![](_page_1_Picture_33.jpeg)

![](_page_1_Picture_29.jpeg)

**Ele pode cortar automaticamente sua imagem ou documente sua acordo com a margem do seu documento.**

![](_page_1_Picture_20.jpeg)

**Salve documentos em papel o toque de um botão e encontre sua informação mais rapidamente**

**Luz LED para economia de energia, ecologicamente** 

![](_page_1_Picture_26.jpeg)

![](_page_1_Figure_39.jpeg)

Documentos arquivados normalmente tem furos para

arquivamento em pastas. Ao digitalizar estes tipos de arquivos, o scanner detectará o furo através dos pontos pretos deixados pelo mesmo na imagem digitalizada, removendo-os.

![](_page_1_Picture_36.jpeg)